# **Formadores IT**

**Calle Orense, 20, Madrid** Calle d'Aribau, 200, Barcelona

91 163 15 18

www.formadoresfreelance.es

## Área: Desarrollo de Intranets y soluciones web empresariales

## Nombre del curso

Programación Liferay 6.2

### Título

Título propio Formadores IT

### Duración

24 horas teórico-prácticas

## **Objetivos**

Aprender a montar desde cero un portal con Liferay.

Aprender los componentes y arquitectura de Liferay.

Aprender a organizar y trabajar con un portal Liferay.

Montar un entorno de desarrollo con Eclipse Liferay IDE.

Aprender a crear portlets, hooks, ext plugins, temas y layouts.

## Conocimientos previos

Se recomienda que los participantes tengan conocimientos de programación Java y JEE (servlets y JSP), BBDD (MySQL) y programación en cliente web (HTML, CSS, Javascript).

## Experiencia de Formadores IT

Desde Formadores IT, disponemos de un equipo especializado en desarrollo de soluciones especializada en Liferay, contrastado con diversos casos de éxito en consultoría, desarrollo, administración y mantenimiento de portales para distintos clientes de sectores aseguradores, banca y educación.

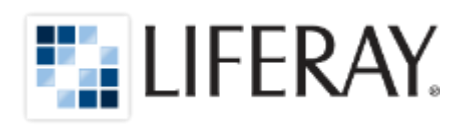

## Modalidad Convocatorias en abierto

Videoformación en Streaming Online

## Qué otros cursos Liferay disponemos?

- Taller de fundamentos (16hrs) OnLive
- Taller de Estilos y Themes en Liferay ( 8hrs ) OnLive
- Taller Administración de contenidos (16hrs) OnLive
- Curso especializado Desarrollo ( 48 hrs ) OnLive
- Curso especializado Administración y sistemas ( 24 hrs )

\*Disponibles en modalidades de VideoFormación OnLive, o presencial Incompany bajo demanda.

## Cursos relacionados en entorno Java

- Desarrollo Aplicaciones Web Java con Servlets y JSP - Java EE 6

- Desarrollo de Aplicaciones con la Plataforma Java EE 7
- Spring framework 3.0
- java STRUTS

### Equipamiento necesario

Procesador mínimo 2.4 Gigahertz Windows Vista SP3, Windows 7,8 o Linux Mínimo 5GB de espacio en disco duro. Mínimo 6 GB de RAM

# **Formadores IT**

Calle Orense, 20, Madrid Calle d'Aribau, 200, Barcelona

91 163 15 18

www.formadoresfreelance.es

## Temario

#### 1.Introducción a Liferay

1.¿Qué es Liferay Portal? 2.Otros portales 3.Versiones 4.Entorno de ejecución 5.Conceptos básicos 6.Arquitectura de Liferay 7.Características principales 8.Customizando Liferay 9.¿Porque Liferay? 10.Casos de éxito 11.Bibliografía

#### 2.Instalación y puesta en marcha de Liferay

1.¿Que necesito? 2.Instalación JDK 3.Instalación Mysql 4.Instalación Ant 5.Instalación Liferay con Tomcat 6.Configuración y arranque inicial 7.portal-ext.properties

#### 3.Liferay de un vistazo

1.Overview 2.Usuarios, grupos y roles 3.Organizaciones y sitos 4.El dockbar 5.El panel de control

### 4.Entorno de desarrollo

1.Instalación Liferay IDE 2.El plugins SDK 3.Configuración del entorno de desarrollo

# **Formadores IT**

Calle Orense, 20, Madrid Calle d'Aribau, 200, Barcelona

91 163 15 18

www.formadoresfreelance.es

### 5.Portlets

- 1.Introducción 2.Mi primer portlet 3.MVC portlets 4.Modos de un portlet 5.Validación e internacionalización 6.Search Container 7.Permisos 8. Logs
- 9. Comunicación entre portlets
- 10.Acceso a datos

## 6.Service Builder

1.Introducción 2.Estructuras 3.Entidades 4.Finders 5.Mappings

### 7.Cambiando Liferay

1.Desarrollo de hooks 2.Desarrollo de ext plugins

### 8.Temas y Layouts

1.Introducción 2.Creando Layouts personalizados 3.Modificando la interfaz 4.Velocity